# [Uroczyste otwarcie wystawy "Kiedy Ziemia przestała być centrum](https://www.wroclaw.ap.gov.pl/aktualnosci/uroczyste-otwarcie-wystawy-kiedy-ziemia-przestala-byc-centrum-wszechswiata-kopernikana-w) [Wszechświata. Kopernikana w Archiwach Państwowych" \(OGŁASZAMY](https://www.wroclaw.ap.gov.pl/aktualnosci/uroczyste-otwarcie-wystawy-kiedy-ziemia-przestala-byc-centrum-wszechswiata-kopernikana-w) [KONKURS\)](https://www.wroclaw.ap.gov.pl/aktualnosci/uroczyste-otwarcie-wystawy-kiedy-ziemia-przestala-byc-centrum-wszechswiata-kopernikana-w) **[1]**

2023-11-21 12:35

## **20 listopada 2023 roku o godzinie 11:00 na placu przy kościele św. Marii Magdaleny we Wrocławiu (zbieg ulic Szewskiej i Wita Stwosza) uroczyście otworzyliśmy wystawę "Kiedy Ziemia przestała być centrum Wszechświata. Kopernikana w Archiwach Państwowych".**

Wystawa została przygotowana przez Archiwa Państwowe z okazji 550. rocznicy urodzin Mikołaja Kopernika. Znalazło się na niej blisko 100 starannie wyselekcjonowanych materiałów archiwalnych przechowywanych w Archiwach Państwowych w Polsce dotyczących słynnego astronoma.

W uroczystym otwarciu wystawy udział wzięli uczniowie z IX i XV Liceum Ogólnokształcącego we Wrocławiu wraz z opiekunami: Maciejem Chomiczem oraz Moniką Skuzą. Uczestnicy zostali przywitani przez Dyrektora Archiwum Państwowego we Wrocławiu dra Janusza Gołaszewskiego, Danutę Płókarz - kierowniczkę oddziału popularyzacji oraz Andrzeja Grodzińskiego - specjalistę ds. popularyzacji. Uczniowie wraz z Dyrektorem Archiwum przecięli symboliczną wstęgę otwierając tym samym wystawę. Niestety kapryśna listopadowa pogoda zmusiła nas do przeniesienia prelekcji oraz specjalnego quizu do siedziby Archiwum.

W siedzibie Archiwum Państwowego we Wrocławiu postać Mikołaja Kopernika przybliżył Dyrektor Archiwum jednocześnie omawiając poszczególne elementy wystawy. Nie zabrakło również tych mniej znanych ciekawostek z życia słynnego astronoma. W drugiej części spotkania Danuta Płókarz zaprosiła uczniów do sprawdzianu wiedzy na temat wystawy podczas quizu "Mikołaj Kopernik - znany czy nieznany".

Wystawa realizowana jest w ramach całej sieci Archiwów Państwowych w Polsce pod kierunkiem Archiwum Państwowego w Toruniu we współpracy z Archiwami Państwowymi w Malborku, Olsztynie i Gdańsku.

Wystawę można zwiedzać od 17 listopada do 5 grudnia 2023 r. na skwerze u zbiegu ulic Szewskiej i Wita Stwosza we Wrocławiu.

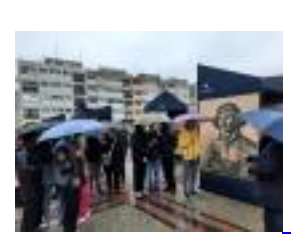

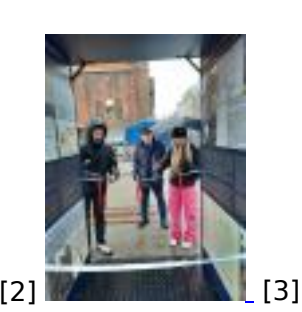

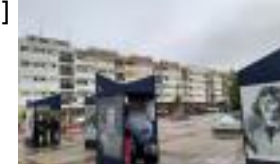

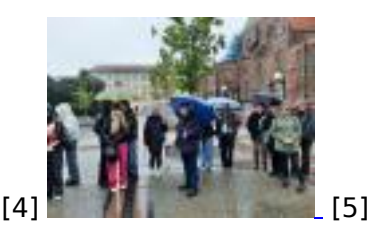

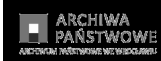

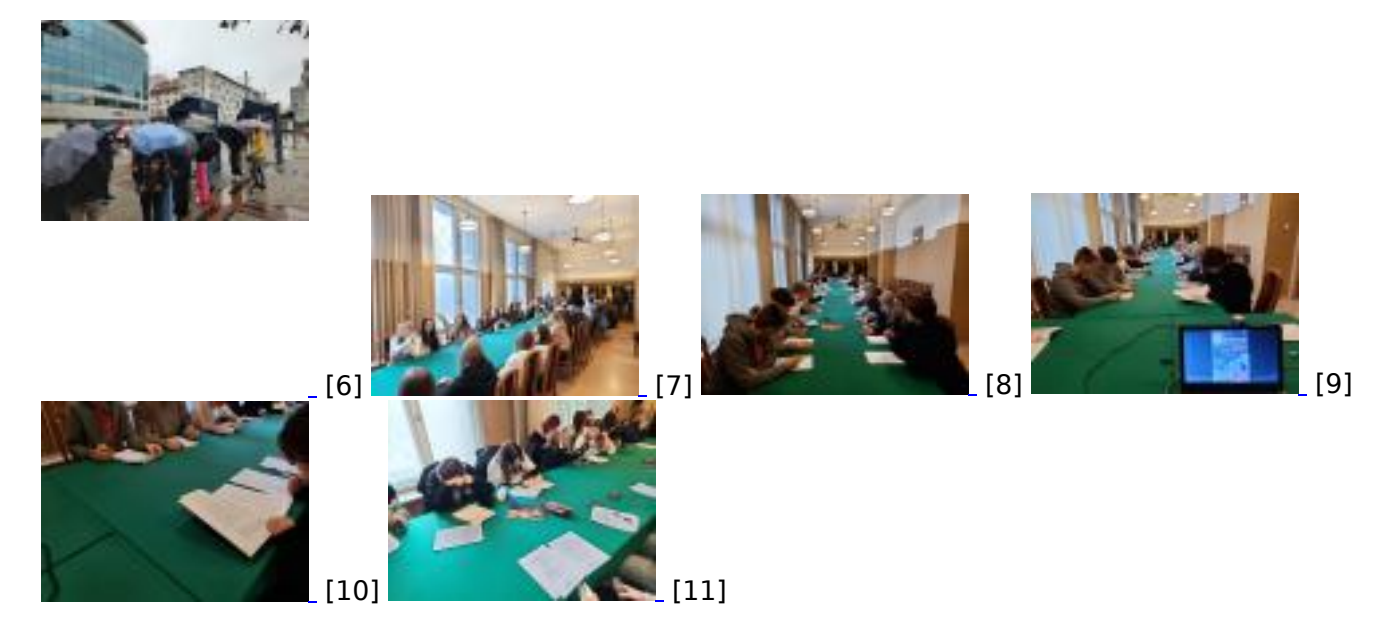

Notatka i fotografie: Andrzej Grodziński

#### **Zapraszamy uczniów szkół podstawowych i średnich do udziału w konkursach[:](https://www.wroclaw.ap.gov.pl/sites/default/files/images/2023/11/kopernikana_w_ap_wroclaw_konkurs.jpg)** п

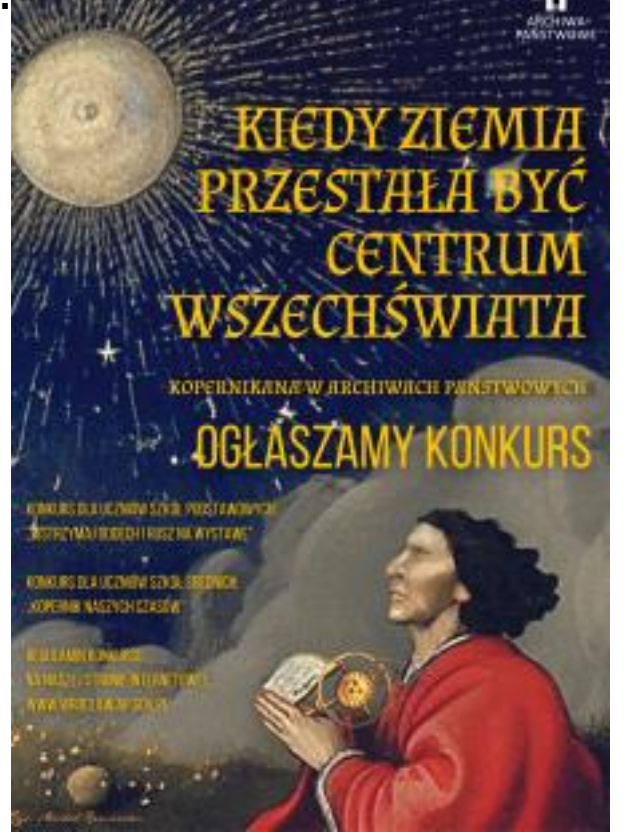

**[12]**

Konkurs dla uczniów szkół podstawowych "Wstrzymaj oddech i rusz na wystawę"

[Regulamin konkursu \(pdf, 200 Kb\)](http://www.ap.wroc.pl/sites/default/files/dokumenty/konkurs_kopernikana_2023/regulamin_konkursu_kopernikana_dla_dzieci.pdf) [13]

[Oświadczenie o akceptacji regulaminu \(pdf, 384 Kb\)](http://www.ap.wroc.pl/sites/default/files/dokumenty/konkurs_kopernikana_2023/oswiadczenie_o_akceptacji_regulaminu_konkurs_dla_dzieci.pdf) [14]

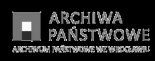

[Zgoda na wykorzystanie i przetwarzanie danych osobowych dziecka \(pdf, 409 Kb\)](http://www.ap.wroc.pl/sites/default/files/dokumenty/konkurs_kopernikana_2023/zgoda_na_wykorzystanie_i_przetwarzanie_danych_osobowych_dziecka_konkurs_dla_dzieci.pdf) [15]

## Konkurs dla uczniów szkół średnich "Kopernik naszych czasów"

- [Regulamin konkursu \(pdf, 440 Kb\)](http://www.ap.wroc.pl/sites/default/files/dokumenty/konkurs_kopernikana_2023/regulamin_konkursu_kopernikana_dla_mlodziezy_szkol_srednich.pdf) [16]
- [Oświadczenie o akceptacji regulaminu \(pdf, 383 Kb\)](http://www.ap.wroc.pl/sites/default/files/dokumenty/konkurs_kopernikana_2023/oswiadczenie_o_akceptacji_regulaminu_konkurs_dla_mlodziezy.pdf) [17]
- [Zgoda na wykorzystanie i przetwarzanie danych osobowych dziecka \(pdf, 408 Kb\)](http://www.ap.wroc.pl/sites/default/files/dokumenty/konkurs_kopernikana_2023/zgoda_na_wykorzystanie_i_przetwarzanie_danych_osobowych_dziecka_konkurs_dla_mlodziezy.pdf) [18]

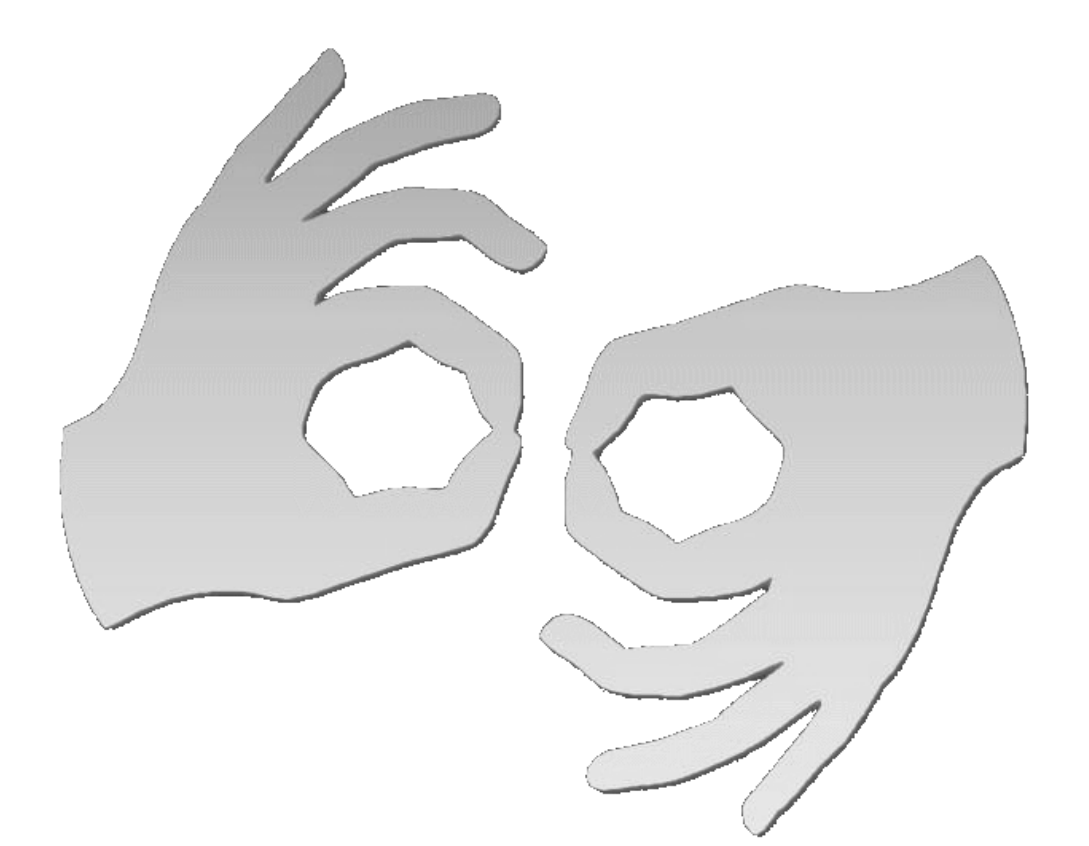

[Tłumacz online](https://pzgomaz.com/#!/notLogged?customer=ArchiwumPanstwowe_Wroclaw) [języka migowego](https://pzgomaz.com/#!/notLogged?customer=ArchiwumPanstwowe_Wroclaw)

#### **Source**

**URL:**[https://www.wroclaw.ap.gov.pl/aktualnosci/uroczyste-otwarcie-wystawy-kiedy-ziemia-przestala](https://www.wroclaw.ap.gov.pl/aktualnosci/uroczyste-otwarcie-wystawy-kiedy-ziemia-przestala-byc-centrum-wszechswiata-kopernikana-w)[byc-centrum-wszechswiata-kopernikana-w](https://www.wroclaw.ap.gov.pl/aktualnosci/uroczyste-otwarcie-wystawy-kiedy-ziemia-przestala-byc-centrum-wszechswiata-kopernikana-w)

#### **Links**

[\[1\] https://www.wroclaw.ap.gov.pl/aktualnosci/uroczyste-otwarcie-wystawy-kiedy-ziemia-przestala-](https://www.wroclaw.ap.gov.pl/aktualnosci/uroczyste-otwarcie-wystawy-kiedy-ziemia-przestala-byc-centrum-wszechswiata-kopernikana-w)

### byc-centrum-wszechswiata-kopernikana-w [\[2\]](https://www.wroclaw.ap.gov.pl/sites/default/files/images/2023/11/20231120_111315.jpg)

[https://www.wroclaw.ap.gov.pl/sites/default/files/images/2023/11/20231120\\_111315.jpg](https://www.wroclaw.ap.gov.pl/sites/default/files/images/2023/11/20231120_111315.jpg) [\[3\]](https://www.wroclaw.ap.gov.pl/sites/default/files/images/2023/11/20231120_111346.jpg) [https://www.wroclaw.ap.gov.pl/sites/default/files/images/2023/11/20231120\\_111346.jpg](https://www.wroclaw.ap.gov.pl/sites/default/files/images/2023/11/20231120_111346.jpg) [\[4\]](https://www.wroclaw.ap.gov.pl/sites/default/files/images/2023/11/20231120_110535.jpg) [https://www.wroclaw.ap.gov.pl/sites/default/files/images/2023/11/20231120\\_110535.jpg](https://www.wroclaw.ap.gov.pl/sites/default/files/images/2023/11/20231120_110535.jpg) [\[5\]](https://www.wroclaw.ap.gov.pl/sites/default/files/images/2023/11/20231120_111513.jpg) [https://www.wroclaw.ap.gov.pl/sites/default/files/images/2023/11/20231120\\_111513.jpg](https://www.wroclaw.ap.gov.pl/sites/default/files/images/2023/11/20231120_111513.jpg) [\[6\]](https://www.wroclaw.ap.gov.pl/sites/default/files/images/2023/11/20231120_111547.jpg) [https://www.wroclaw.ap.gov.pl/sites/default/files/images/2023/11/20231120\\_111547.jpg](https://www.wroclaw.ap.gov.pl/sites/default/files/images/2023/11/20231120_111547.jpg) [\[7\]](https://www.wroclaw.ap.gov.pl/sites/default/files/images/2023/11/20231120_115022.jpg) [https://www.wroclaw.ap.gov.pl/sites/default/files/images/2023/11/20231120\\_115022.jpg](https://www.wroclaw.ap.gov.pl/sites/default/files/images/2023/11/20231120_115022.jpg) [\[8\]](https://www.wroclaw.ap.gov.pl/sites/default/files/images/2023/11/20231120_123240.jpg) [https://www.wroclaw.ap.gov.pl/sites/default/files/images/2023/11/20231120\\_123240.jpg](https://www.wroclaw.ap.gov.pl/sites/default/files/images/2023/11/20231120_123240.jpg) [\[9\]](https://www.wroclaw.ap.gov.pl/sites/default/files/images/2023/11/20231120_123257.jpg) [https://www.wroclaw.ap.gov.pl/sites/default/files/images/2023/11/20231120\\_123257.jpg](https://www.wroclaw.ap.gov.pl/sites/default/files/images/2023/11/20231120_123257.jpg) [\[10\]](https://www.wroclaw.ap.gov.pl/sites/default/files/images/2023/11/20231120_123400.jpg) [https://www.wroclaw.ap.gov.pl/sites/default/files/images/2023/11/20231120\\_123400.jpg](https://www.wroclaw.ap.gov.pl/sites/default/files/images/2023/11/20231120_123400.jpg) [\[11\]](https://www.wroclaw.ap.gov.pl/sites/default/files/images/2023/11/20231120_124611.jpg) [https://www.wroclaw.ap.gov.pl/sites/default/files/images/2023/11/20231120\\_124611.jpg](https://www.wroclaw.ap.gov.pl/sites/default/files/images/2023/11/20231120_124611.jpg) [\[12\] https://](https://www.wroclaw.ap.gov.pl/sites/default/files/images/2023/11/kopernikana_w_ap_wroclaw_konkurs.jpg) [www.wroclaw.ap.gov.pl/sites/default/files/images/2023/11/kopernikana\\_w\\_ap\\_wroclaw\\_konkurs.jpg](https://www.wroclaw.ap.gov.pl/sites/default/files/images/2023/11/kopernikana_w_ap_wroclaw_konkurs.jpg) [13] http://www.ap.wroc.pl/sites/default/files/dokumenty/konkurs\_kopernikana\_2023/regulamin\_konk ursu kopernikana dla dzieci.pdf [14] http://www.ap.wroc.pl/sites/default/files/dokumenty/konkurs\_ko pernikana\_2023/oswiadczenie\_o\_akceptacji\_regulaminu\_konkurs\_dla\_dzieci.pdf [15] http://www.ap.w roc.pl/sites/default/files/dokumenty/konkurs\_kopernikana\_2023/zgoda\_na\_wykorzystanie\_i\_przetwarz anie\_danych\_osobowych\_dziecka\_konkurs\_dla\_dzieci.pdf [16] http://www.ap.wroc.pl/sites/default/file s/dokumenty/konkurs\_kopernikana\_2023/regulamin\_konkursu\_kopernikana\_dla\_mlodziezy\_szkol\_sre dnich.pdf [17] http://www.ap.wroc.pl/sites/default/files/dokumenty/konkurs\_kopernikana\_2023/oswia dczenie\_o\_akceptacji\_regulaminu\_konkurs\_dla\_mlodziezy.pdf [18] http://www.ap.wroc.pl/sites/default /files/dokumenty/konkurs\_kopernikana\_2023/zgoda\_na\_wykorzystanie\_i\_przetwarzanie\_danych\_osob owych\_dziecka\_konkurs\_dla\_mlodziezy.pdf